## **Actividades sugeridas del Programa**

1. Los estudiantes reciben, cada uno o en parejas, una tarjeta con la imagen de una acción. Luego escuchanlas acciones que el docente nombra en voz alta (por ejemplo; *I climb, I sing, I draw, I eat, etc*.) y levantan la tarjeta que muestra esa acción.

2. El profesor los invita a jugar *One, two, three, action!* Elige a un estudiante y le dice una acción al oído (*walk, jump, run, read, draw, etc*.) Cuando el resto de la clase diga *one, two, three, action!*, el alumno escogido deberá hacer la mímica de la acción. Los que sepan la respuesta en inglés, levantan su mano y esperan a ser elegidos. Quien acierte, pasa delante de la clase y el juego comienza de nuevo.

3. El docente motiva a los estudiantes a recordar los nombres de los miembros de una familia; ellos dicen en voz alta: *mother, father, sister, brother, grandmother, grandfather and baby.* El profesor recuerda que son los miembros de un tipo de familia, ya que cada familia se compone de

diferentes personas; es decir, también puede haber tíos, tías y primos y puede no haber otros integrantes. Luego muestra *flashcards* para cada uno de los miembros mencionados. Toma cada una de ellas y agrega más información, diciendo: S*he is my mother. He is my father. She is my sister. He is my brother.* Repite varias veces estas acciones, haciendo hincapié en los pronombres *he* y *she.* Luego agrega dos tarjetas o imágenes y dice:

*He is my grandfather. She is my grandmother.* Finalmente, se pasea por la sala de clase y, tocando las cabezas de los estudiantes, irá diciendo: *She is Josefina. He is Pedro. She is Camila. He is Tomas*, etc. Los induce a concluir por sí mismos que *He* se usa para hombre y *She* para mujer.

4. Cada estudiante recibe una hoja de bloc con un círculo blanco grande. En él deben dibujar la parte del cuerpo que el docente les dicte en voz alta. Además, tienen que agregar el color correspondiente u otra característica si el profesor así lo indica; por ejemplo: *Brown hair, green eyes, long nose, short mouth, ears,* etc. Finalmente, todos alzan sus dibujos, que tendrían que ser muy parecidos si siguieron correctamente las instrucciones.

5. Cada alumno recibe una hoja de bloc de tamaño mediano. El docente explica que deben dibujar de acuerdo a sus instrucciones para descubrir a un personaje de "miedo". Escuchan una grabación en que el personaje va nombrando partes del cuerpo con ciertas características: *I'm a monster. I have three heads. I have one blue eye. I have four arms and four hands,* etc. Ellos dibujan un monstruo. La grabación se repite cuantas veces sea necesario. Finalmente, todos alzan sus dibujos, que deberían ser muy parecidos si siguieron correctamente las instrucciones.

6. Profesor y alumnos juegan un bingo con partes de la cara y el cuerpo. Los estudiantes, en parejas, reciben una tarjeta de bingo con imágenes de partes de la cara y el cuerpo y cuando el docente las nombre en voz alta, deben marcar la imagen de su cartón con un pedazo de papel.

7. Los alumnos reciben una hoja con números del 1 al 10. El docente nombra números en desorden y ellos marcan los nombrados con una cruz.® Matemática

8. Reciben una hoja de trabajo con imágenes de objetos agrupados en diversas cantidades, escuchan el nombre y la cantidad y marcan la alternativa correcta (hay dos alternativas por objeto). Por ejemplo:

*Three books*

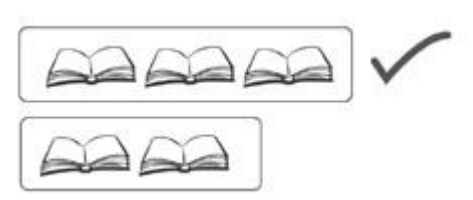

® Matemática

9. Escuchan descripciones de objetos y personas y marcan la imagen correspondiente de acuerdo al orden en que se nombra, con números del 1 al 5. Por ejemplo:

*tall boy short ruler My grandmother is tall. My father is short.*

## **Observaciones al docente**

Actividad 3: Se pueden usar las imágenes del cuento *My family* utilizado en actividades anteriores. Actividad 5: Hay que grabar previamente con voz "tenebrosa" las oraciones que harán que los estudiantes dibujen al monstruo.

Actividad 6: Para hacer cartones de bingo con partes del cuerpo, ir [a](http://www.toolsforeducators.com/bingo/) <http://www.toolsforeducators.com/bingo/>

Actividad 7: El profesor puede hacer las hojas de ejercitación e imprimirlas desd[e](http://www.123listening.com/worksheetmakers/numbers_cp.php) [http://www.123listening.com/worksheetmakers/numbers\\_cp.php](http://www.123listening.com/worksheetmakers/numbers_cp.php)

Actividad 9: Se puede hacer las hojas de ejercitación e imprimirlas desd[e](http://www.123listening.com/worksheetmakers/connectpictures.php)

<http://www.123listening.com/worksheetmakers/connectpictures.php>